# Программное обеспечение TERMORAS

Требования к выполнению расчетно-графической работы по дисциплине «Топлива ракетных двигателей»

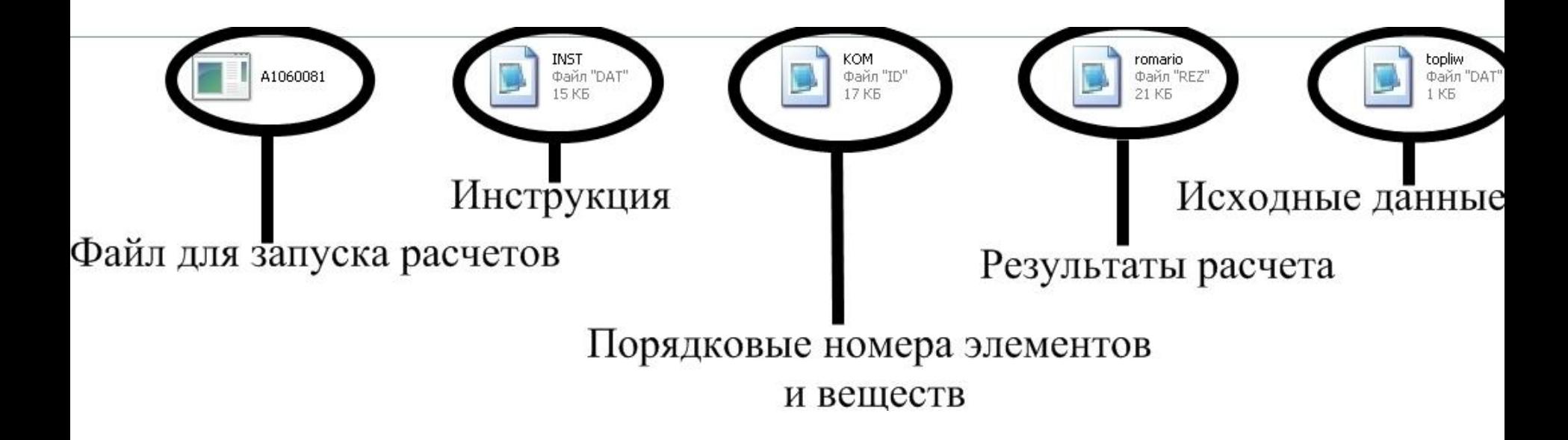

## Инструкция - файл «INST»

**INST - Блокнот** 

Файл Правка Формат Вид Справка

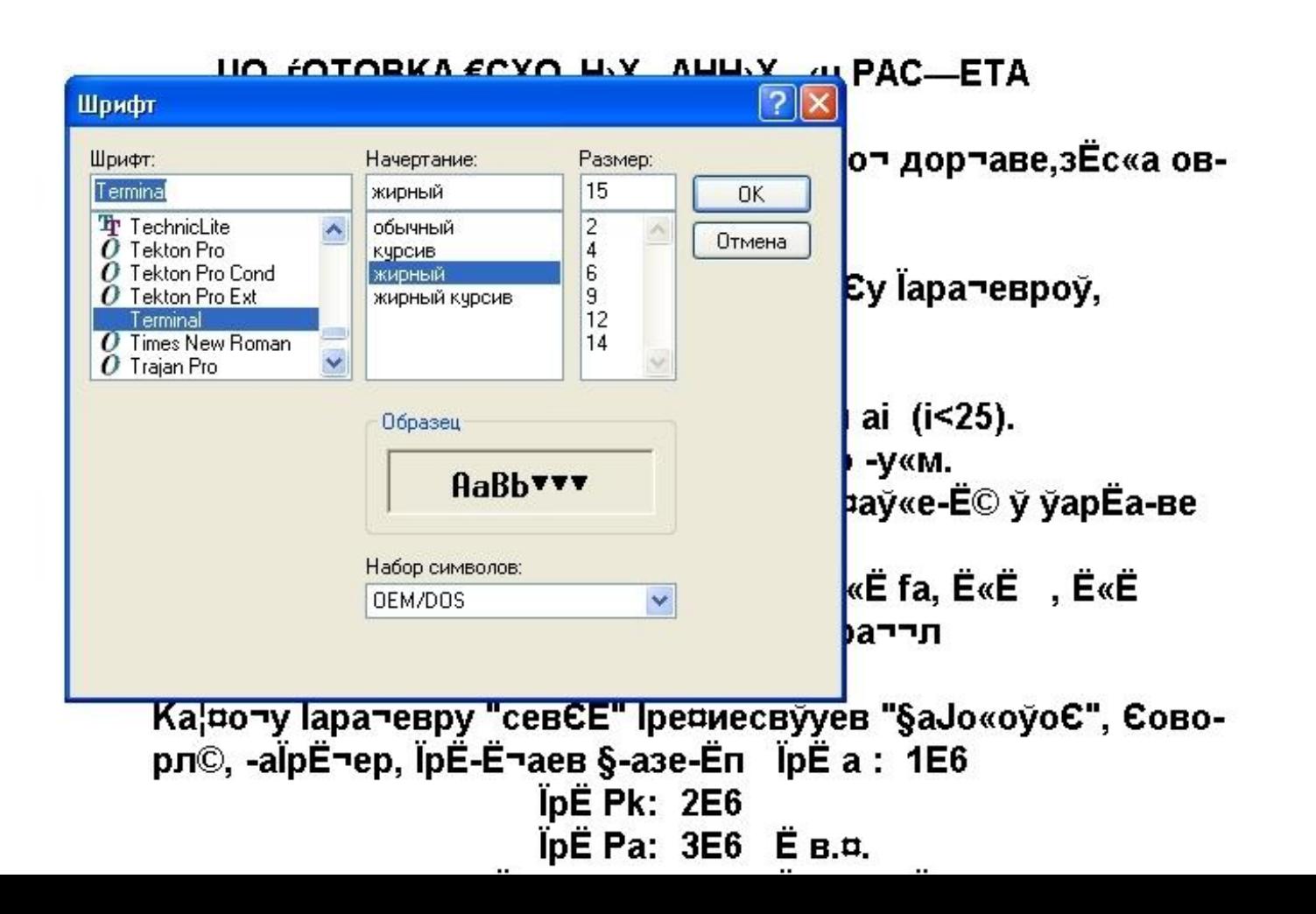

#### СПИСОК "ЗАГОЛОВКОВ" И ЗАДАНИЕ РЕЖИМОВ РАСЧЕТА

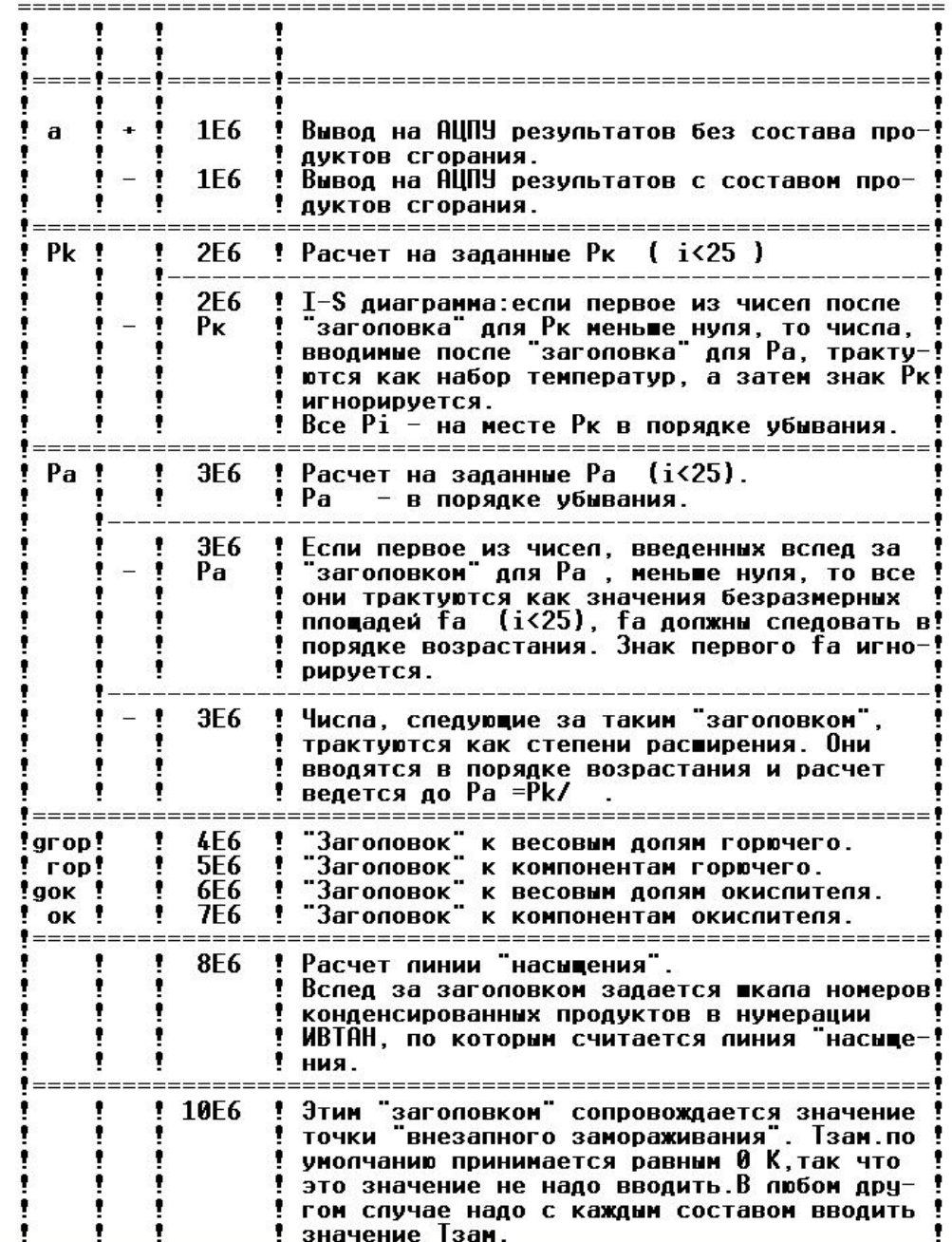

### ЗНАЧЕНИЯ ВЫХОДНЫХ ПАРАМЕТРОВ<br>Соответствие с номером строки при печати таблицы с составом продуктов сгорания)

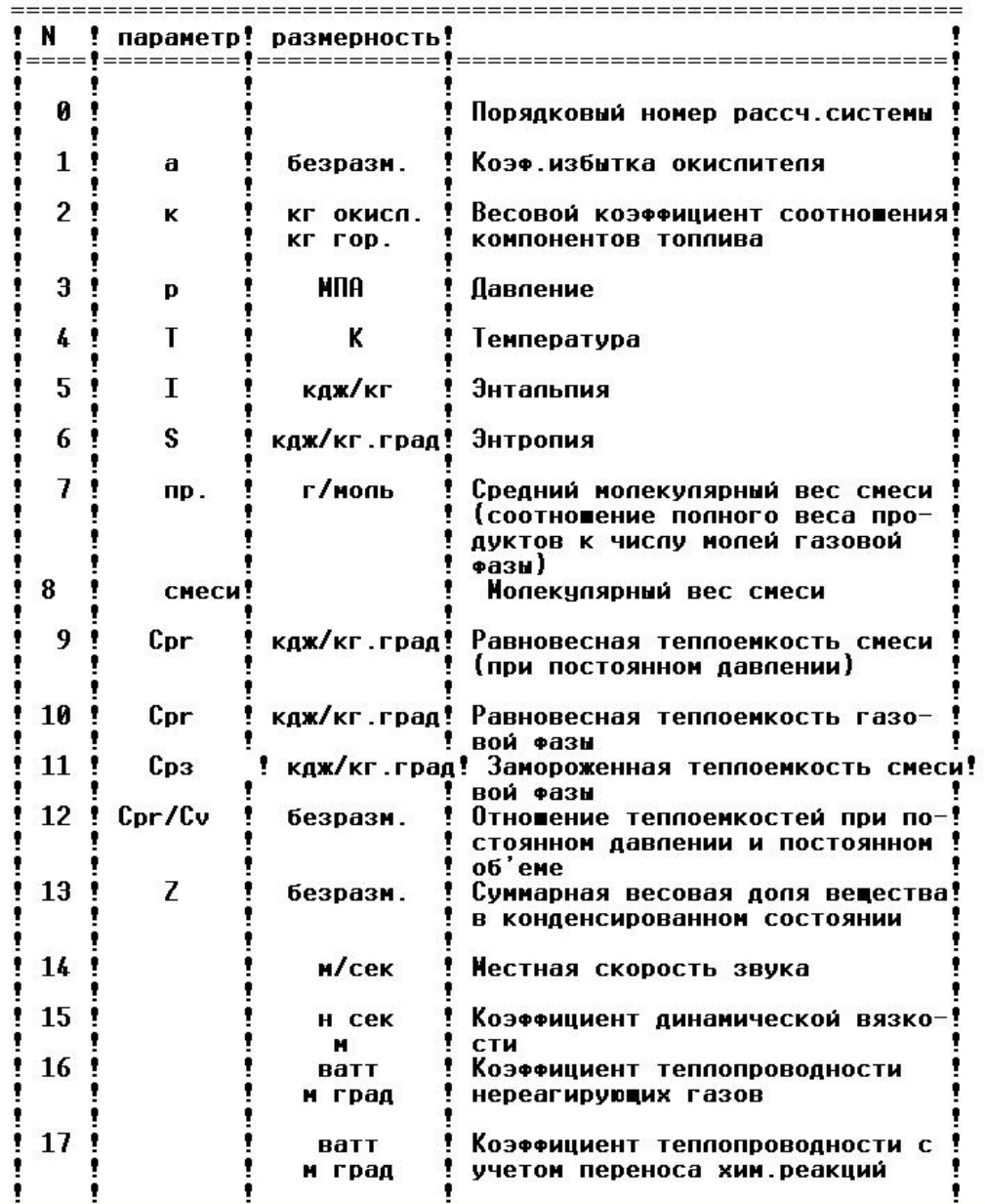

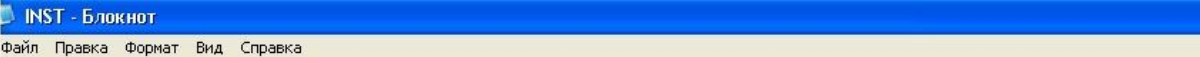

#### , НОМЕРА ХИМИЧЕСКИХ ЭЛЕМЕНТОВ<br>ИСПОЛЬЗУЕМЫХ ДЛЯ ВВОДА ИСХОДНОЙ ИНФОРМАЦИИ

| ŗ                      |   |         |   |
|------------------------|---|---------|---|
| i<br>N                 |   | эле     |   |
|                        |   | $=$ $=$ |   |
|                        |   |         |   |
|                        |   | 0       |   |
| <b></b><br>1<br>2<br>3 |   | H       | ľ |
|                        |   | Ë       | ŗ |
|                        | 4 | $c_{1}$ | ļ |
| !!<br>8                | l | N       |   |
| i<br>10                |   | Ĉ       |   |
| 16                     |   | Al      |   |
| ļ<br>18                |   | Hg      |   |
|                        |   |         |   |

Номера веществ в результатах:

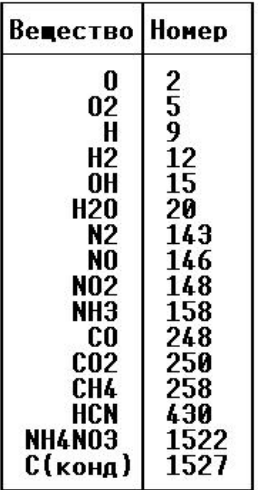

Энтальпии:

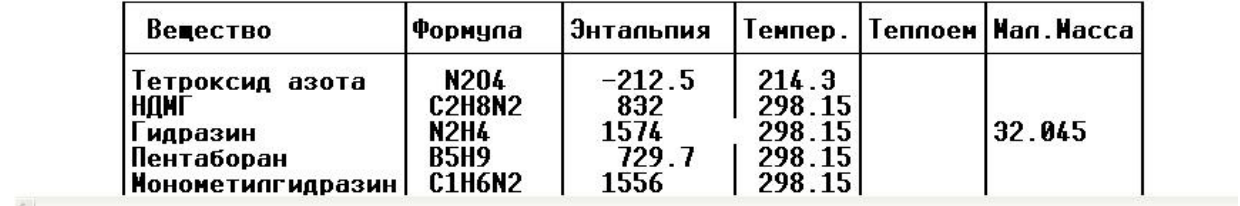

## Файл «KOM»

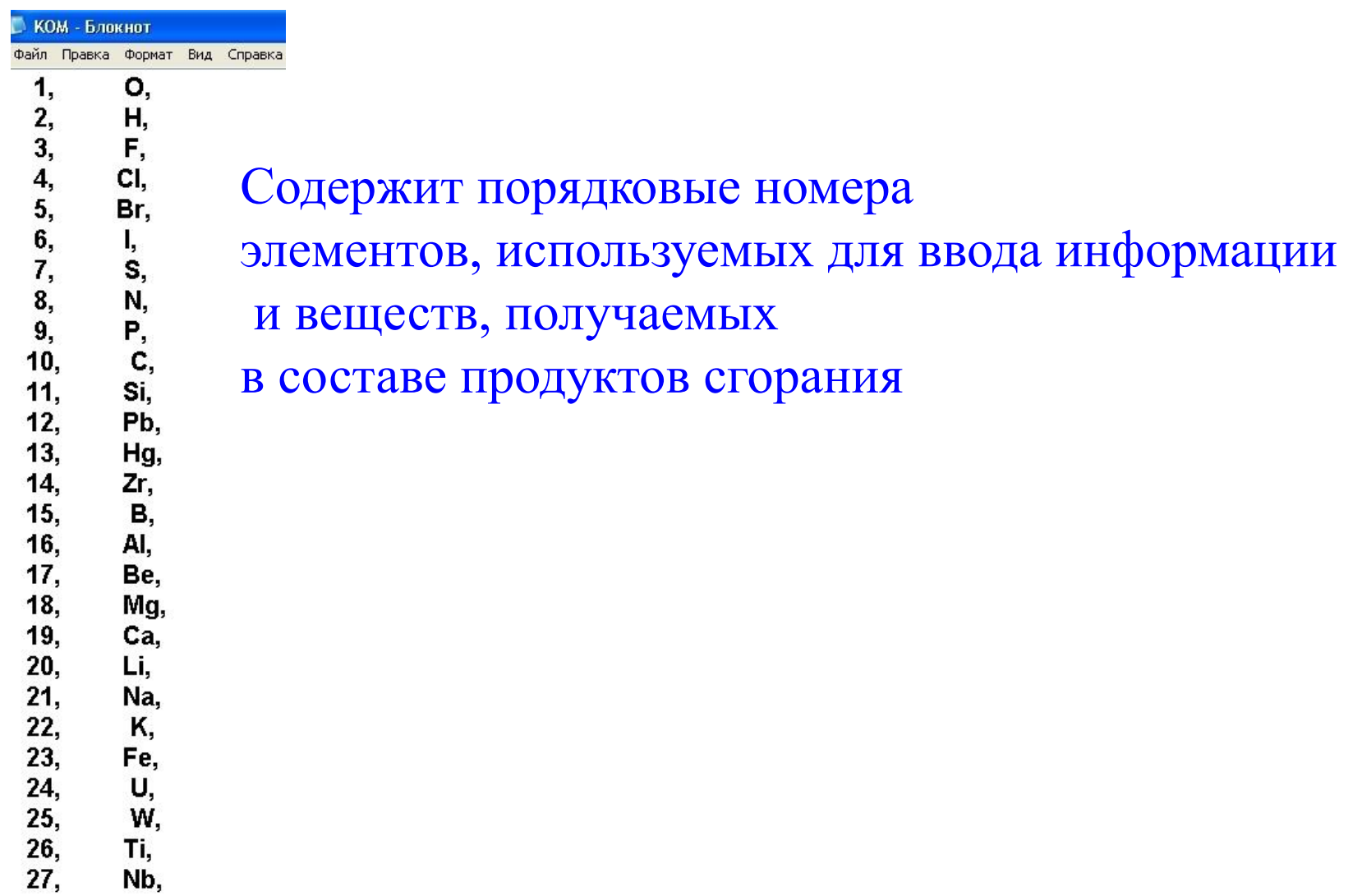

## Ввод данных в файле «topliw»

topliw - Блокнот

Файл Правка Формат Вид Справка

**&WAT RM=**  $-1E6, 0.2, 0.4, 0.6, 0.8, 1.0, 1.2,$ 2E6,15., 3e6,0.05, 4E6,1.0, 5E6,2.0000010,4.0000002,4678., 6E6,1.0, 7E6,2.0000001,-398., 2E8/

&WATRM=  $-1E6, 0.2, 0.4, 0.6, 0.8, 1.0, 1.2,$ 2E6.15. 3E6.0.05, 4E6.1.0, 5E6.2.0000010,4.0000002,-4678., 6E6.1.0, 7E6.2.0000001,-398., 2E8

 $a=0,2...1,2$  $P_{K}=15M\Pi a$ Poc= $0,05$  M<sub>IIa</sub>

Горючее: С2Н4

Окислитель: О2

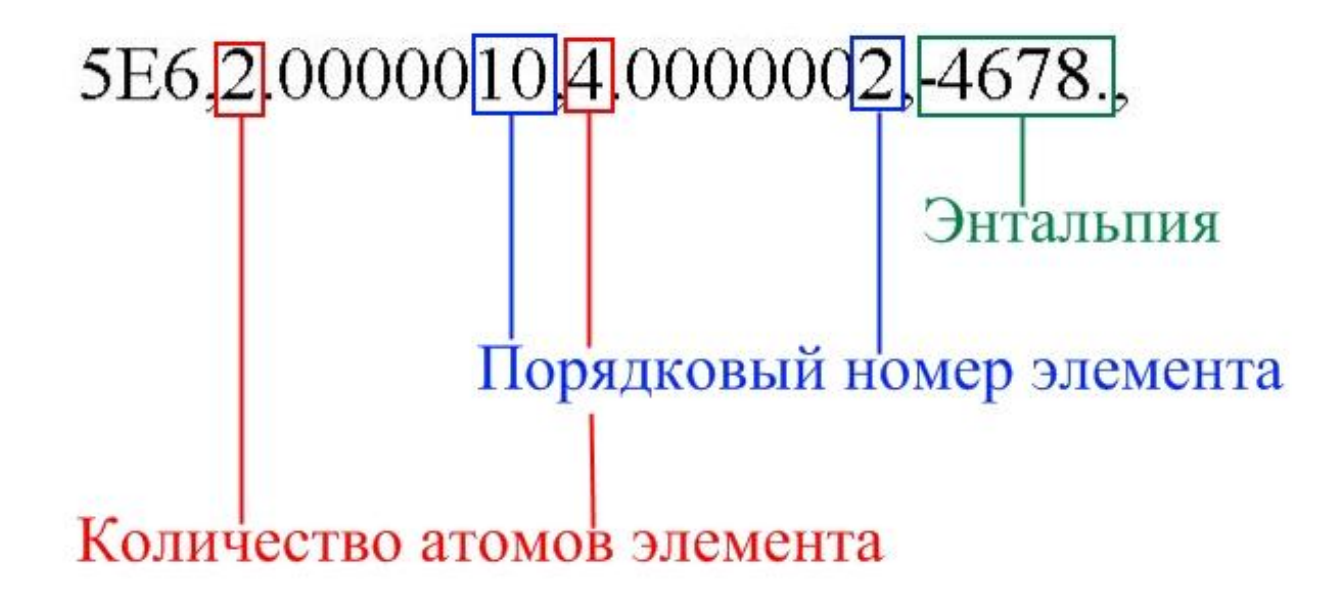

5E6,2,0000010,4,0000002,-4678.,

Количество нулей в записи одного элемента должно быть выбрано таким образом, чтобы количество значащих цифр в записи было равно восьми.

Например: 0.070000010

### Расчеты производятся при сохранении исходных данных в файле «topliw» и запуске файла:

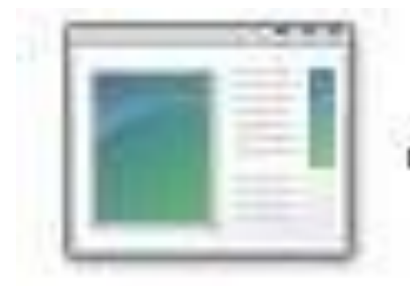

A1060081

### Результаты расчета — файл «romario»

#### **D** romario - Блокнот

Файл Правка Формат Вид Справка

 $.20000000E + 00$  $.60000000E + 00$ .40000000E+00 .80000000E+00 .10000000E+01 .12000000E+01 .20000000E+07  $.15000000E + 02$ .30000000E+07 .50000000E-01 .40000000E+07 .40000002E+01  $.60000000E + 07$ .10000000E+01 .50000000E+07 .20000010E+01  $-.46780000E + 04$ .10000000E+01 .7000000E+07 .20000001E+01 .39800000E+03 H= .68439438D+00 KAPPA= .34219719D+01 H= -.29389726D+04 IO= -.39800000D+03 IG= -.46780000D+04  $NG=24$ N= 25NG= 24RK= 25 H= .13687888D+01 KAPPA= .34219719D+01  $H = -.22048306D + 04$   $IO = -.39800000D + 03$   $IG = -.46780000D + 04$  $.20000:$ .20000:  $.20000:$ .40000: .40000:  $.40000:$  $: 1:AIfa:$ .68439: .68439: .68439: 1.36879:  $: 2: K1 :$ 1.36879: 1.36879:  $:3:Phys: 15.00000:$ 8.46533:  $.05000:$ 15.00000: 8.34266: .05000: : 4: Tps:  $1262.66437$ : 1157.86163: 457.24603: 1673.78086: 1502.01326: 410.49755: 4789.32855: -2205.00424: 4810.95804: : 5:lps: -2939.38849: 3211.59377: -2661.31935: 11.43346:  $:6:Sps: 9.93769:$ 9.93770: 9.93773: 11.43282: 11.43257: :7:Mu : 20.91851: 17.00182: 17.00562: 20.93108: 20.93108: 16.81710: : 8:Cp.r:  $9.78903$ : 2.53148: 1.88226: 2.93163: 3.80350: 1.77426: : 9:Cp.q:  $12.79016$ : 12.79016: 12.79016: 2.93163: 3.80350: 20.24041: :10:Cp.f:  $2.59473$ : 2.53148: 1.88226: 2.17575: 2.13856: 1.77426:  $:11:2222:397.46665:$ 397.22801: 397.22801: 494.40224: 489.03060: 488.92143:  $1.27771:$ 1.18612: 1.26749: 1.29212: 1.28818: :12:n : 1.38038:  $:13:z$ : .23615: .23621: .23621:  $.00000:$  $.00000:$  $.00000:$ :14:a : 756.60958: 738.60557: 479.80706: 1023.35710: 955.73000: 526.34986:  $.00004:$  $.00004:$  $.00002:$  $.00006:$ :15:Nu :  $.00006:$  $.00002:$ :16:Al.q: .22219: .20415:  $.08232:$ .27191: .24527: .07603: :17:Al.r: 1.01340: .95437: .49773: .36638: .43622: .86733:  $:18:Pr:$ .55219: .54904: .48611: .49183: .49316: .43506:  $:19:k.z:$  $.00000:$ 1.17996: 1.21683:  $.00000:$ 1.25500: 1.33043:  $:20:M :$  $.00000:$ .99894: 4.00880:  $.00000:$ .99954: 4.33721:  $:21:$  Is:  $.00000:$ 737.81941: 1923.44882:  $.00000:$ 955.28780: 2282.89093: :22:lp :  $.00000:$ 1361.19020: 2017.87865:  $.00000:$ 1724.19791: 2370.80623: :23:Beta:  $.00000:$  $.00000:$ 1382.49115:  $.00000:$  $.00000:$ 1104.57119: :24:F.ud:  $.00000:$ .73638: 18.88596:  $.00000:$ .92166: 17.58306: 19.07758: :25:F.\*:  $.00000:$  $1.00000:$ 25.64701:  $.00000:$  $1.00000:$ C\*800.291  $C^* 800 .292$  $C^* 800 .292$ CO 176 .473 CO 176 .465 CO 176 .465 H<sub>2</sub> 102 .252 H<sub>2</sub> 102 .252 H<sub>2</sub> 102 .252 H2 102 .414 H2 102 .409 H<sub>2</sub> 102 .409 CO 176.161 CO 176.161 CO 176.161 H2O 105 .800E 01 H2O 105 .795E 01 H2O 105 .795E 01 CH4 182.127 CH4 182.128 CH4 182.128 C02 177 .273E 01 C02 177 .345E 01 C02 177 .347E 01 H<sub>20</sub> 105 .121 H<sub>20</sub> 105 .121 H<sub>20</sub> 105 .121 

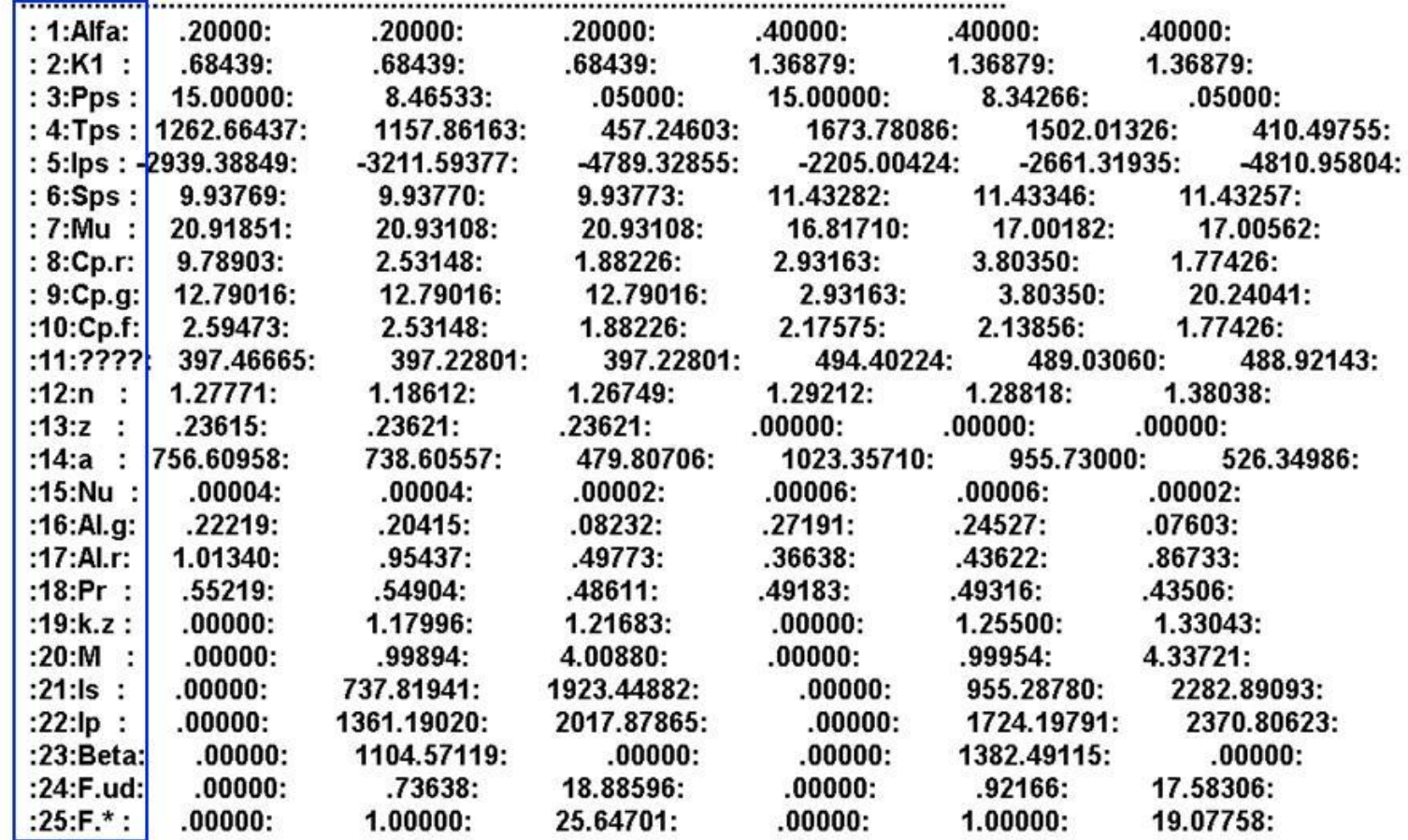

Наименования выходных параметров (согласно Инструкции)

1: Alfa - Коэффициент избытка окислителя

#### $a=0,2$

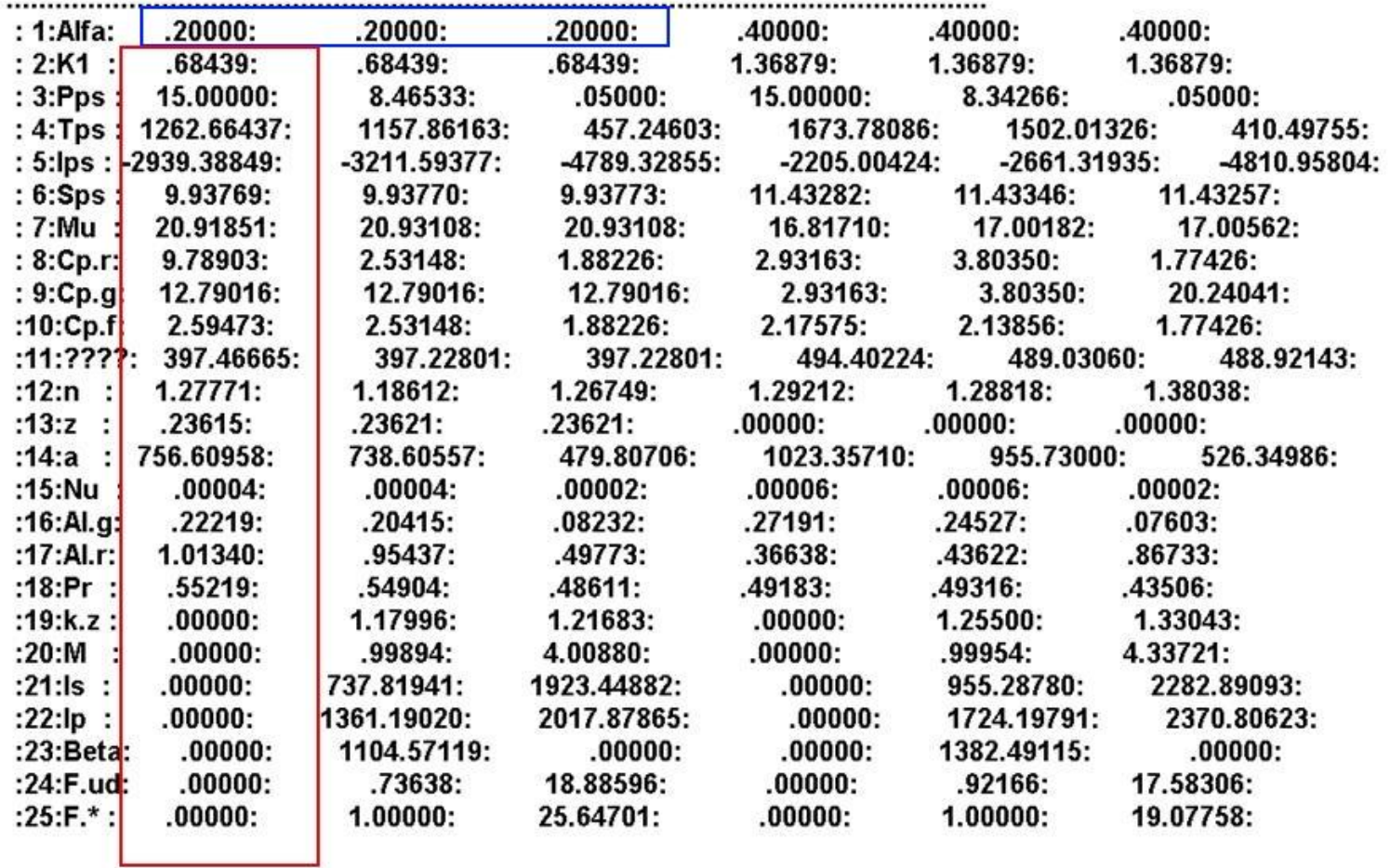

#### Параметры в камере сгорания

 $.20000:$  $.20000:$  $.20000:$ : 1:Alfa:  $.40000:$  $.40000:$ .40000:  $: 2:K1:$ .68439: .68439:  $.68439:$ 1.36879: 1.36879: 1.36879: 15.00000:  $.05000:$  $: 3: Phys:$ 8.46533: 15.00000: 8.34266:  $.05000:$ : 4:Tps: 1262.66437: 1157.86163: 457.24603: 1673.78086: 1502.01326: 410.49755:  $: 5:$ lps: -2939.38849:  $-3211.59377:$ -4789.32855:  $-2205.00424:$  $-2661.31935:$ -4810.95804:  $: 6:$ Sps: 9.93769: 9.93770: 9.93773: 11.43282: 11.43346: 11.43257: 20.91851: 16.81710: 17.00182: : 7:Mu : 20.93108: 20.93108: 17.00562: 9.78903: 2.53148: 1.88226: 2.93163: 3.80350: 1.77426:  $: 8:Cp.r.$ 2.93163:  $: 9:Cp.q.$ 12.79016: 12.79016: 12.79016: 3.80350: 20.24041: : $10:Cp.f.$ 2.59473: 2.53148: 1.88226: 2.17575: 2.13856: 1.77426:  $:11:7777:397.46665:$ 397.22801: 397.22801: 494.40224: 489.03060: 488.92143:  $1.29212:$ 1.28818: :12:n :  $1.27771:$ 1.18612: 1.26749: 1.38038:  $:13:z$  :  $.23615:$ .23621: .23621:  $.00000:$  $.00000:$  $.00000:$ 738.60557: 1023.35710: 955.73000:  $:14:a :$ 756.60958: 479.80706: 526.34986:  $.00006:$  $.00002:$ :15:Nu :  $.00004:$ .00004: .00002: .00006:  $.22219:$  $.20415:$ .08232:  $.27191:$  $.24527:$  $.07603:$ :16:Al.g: 1.01340: .49773: .36638: .43622: :17:Al.r: .95437: .86733: .54904: .49183: .49316: :18: $Pr:$ .55219: .48611: .43506: :19:k.z :  $.00000:$ 1.17996: 1.21683:  $.00000:$ 1.25500: 1.33043:  $.00000:$ .99954: 4.33721:  $:20:M :$  $.00000:$ .99894: 4.00880:  $:21:Is:$  $.00000:$ 737.81941: 1923.44882:  $.00000:$ 955.28780: 2282.89093: :22:lp :  $.00000:$ 1361.19020: 2017.87865:  $.00000:$ 1724.19791: 2370.80623: :23:Beta:  $.00000:$ 1104.57119:  $.00000:$  $.00000:$ 1382.49115:  $.00000:$ :24:F.ud:  $.00000:$ .73638: 18.88596:  $.00000:$ .92166: 17.58306:  $:25:$ F.\*:  $.00000:$  $1.00000:$ 25.64701:  $.00000:$  $1.00000:$ 19.07758:

#### $a=0.2$

#### Параметры в критическом сечении

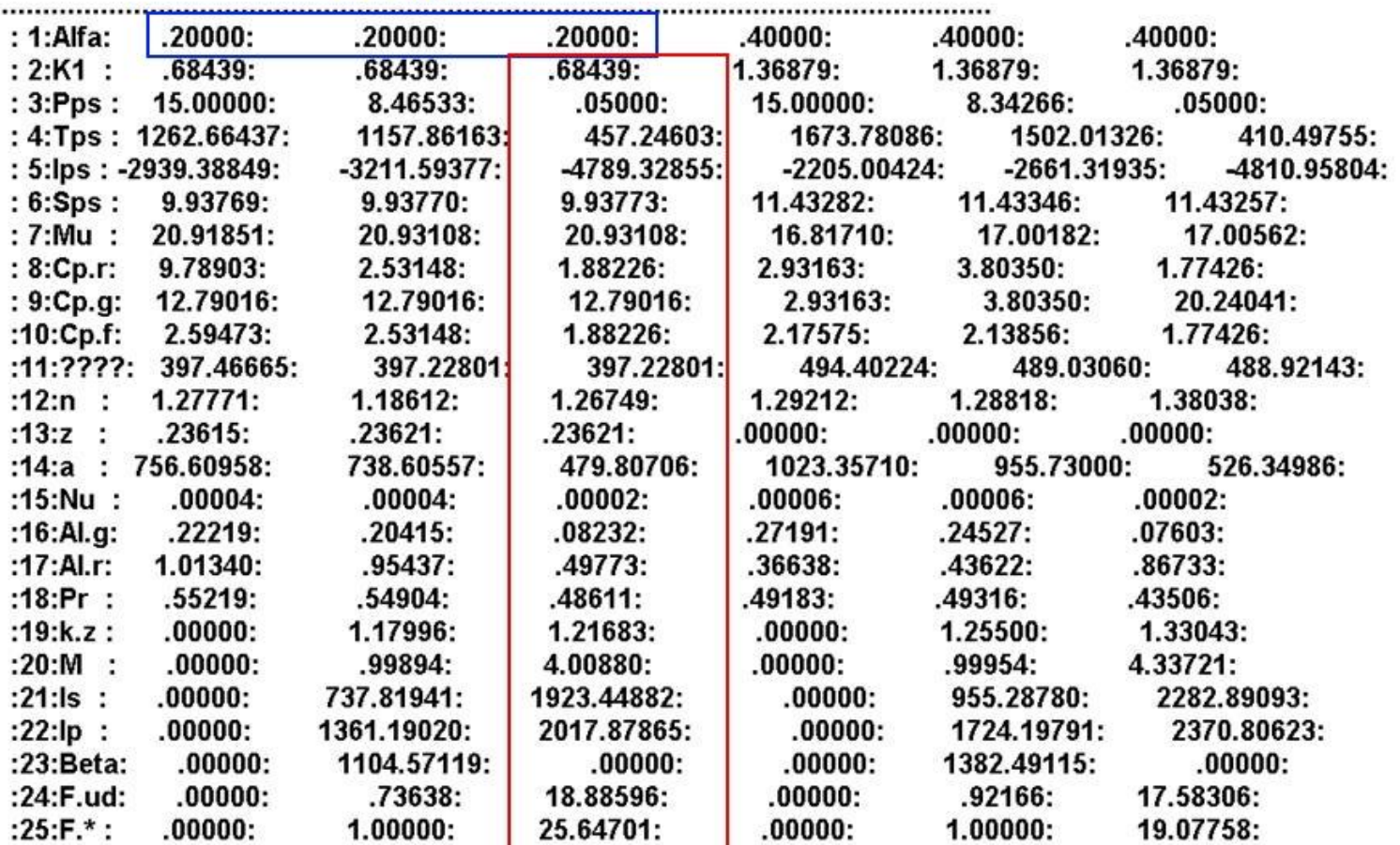

 $a=0,2$ 

Параметры на срезе сопла

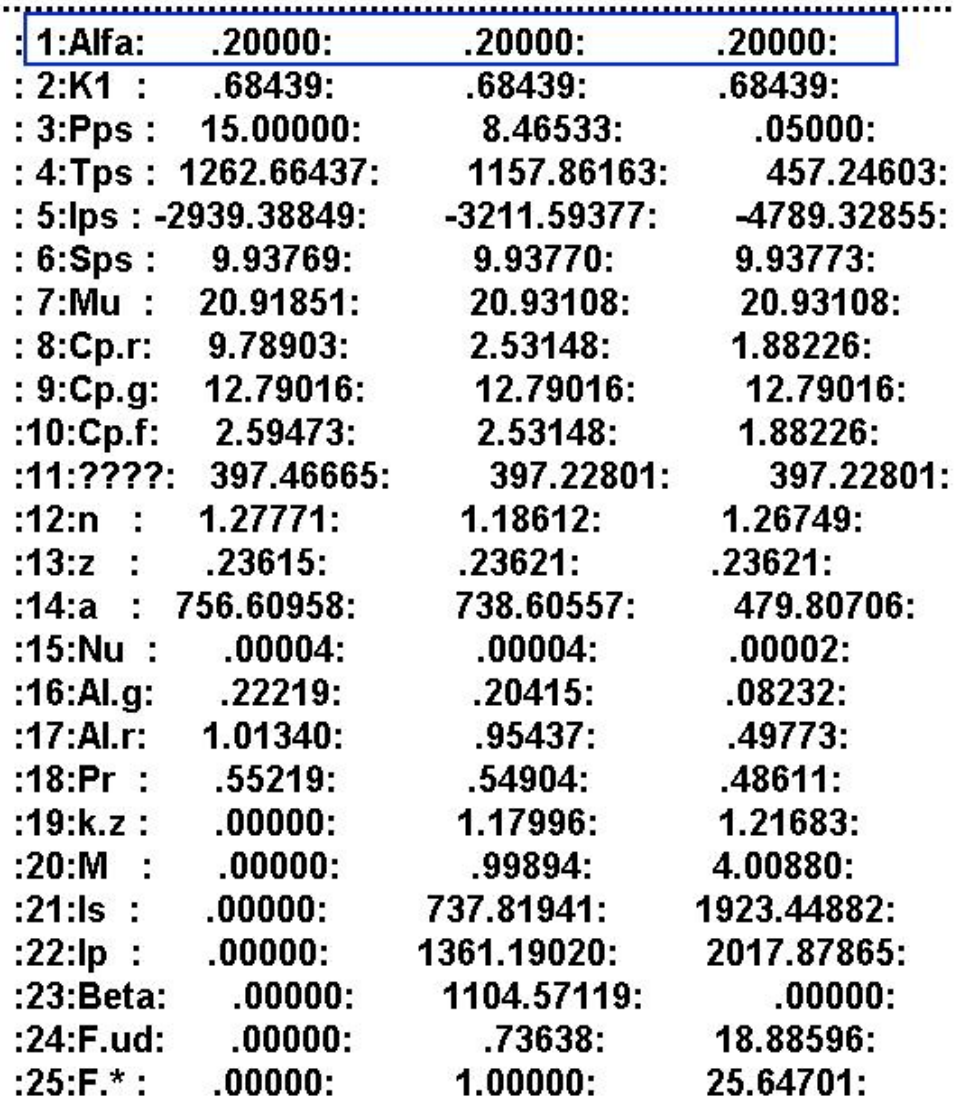

Коэффициент избытка окислителя

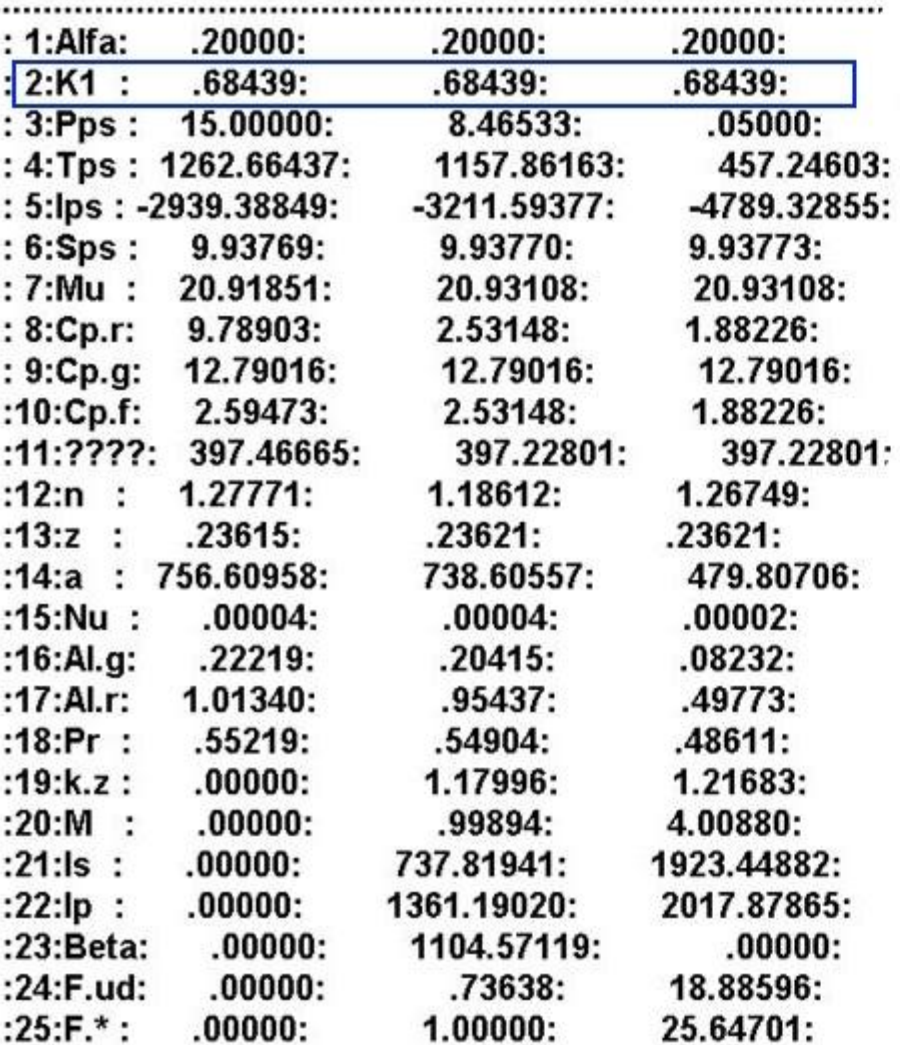

Массовый коэффициент соотношения компонентов топлива

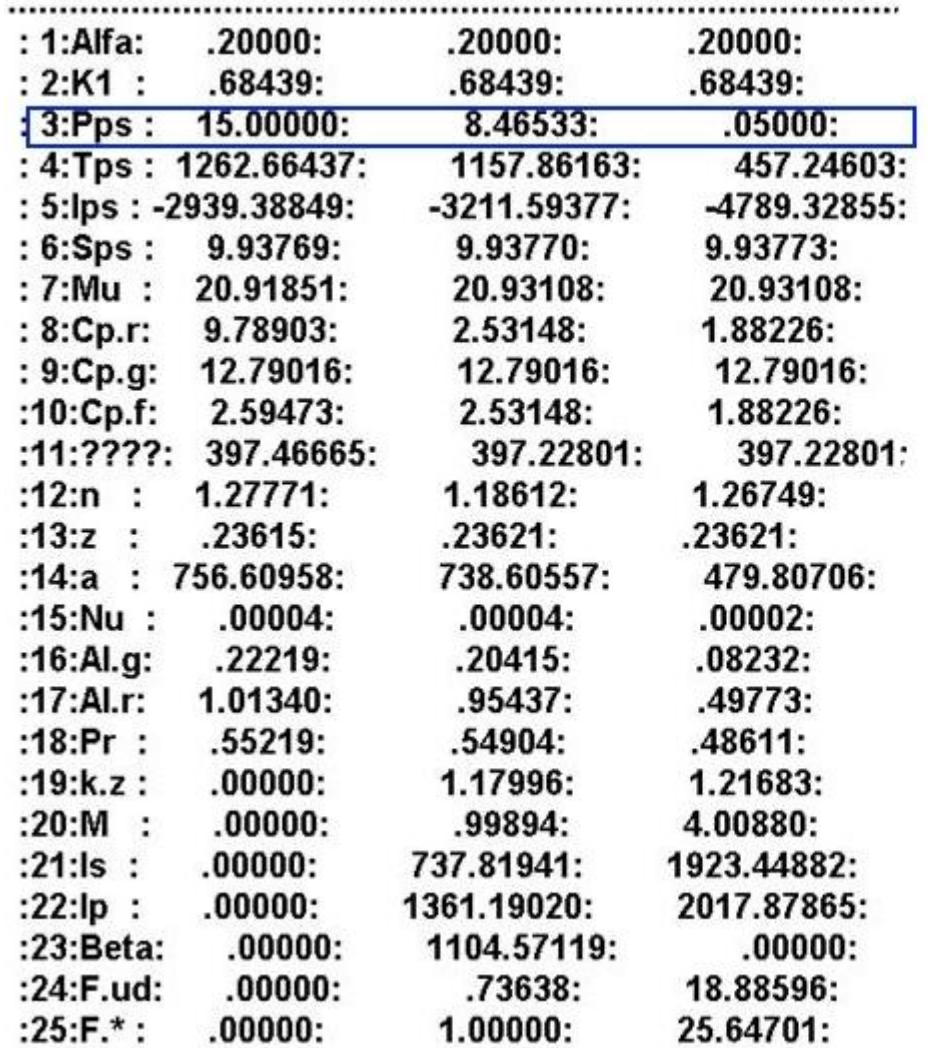

Давление [МПа]

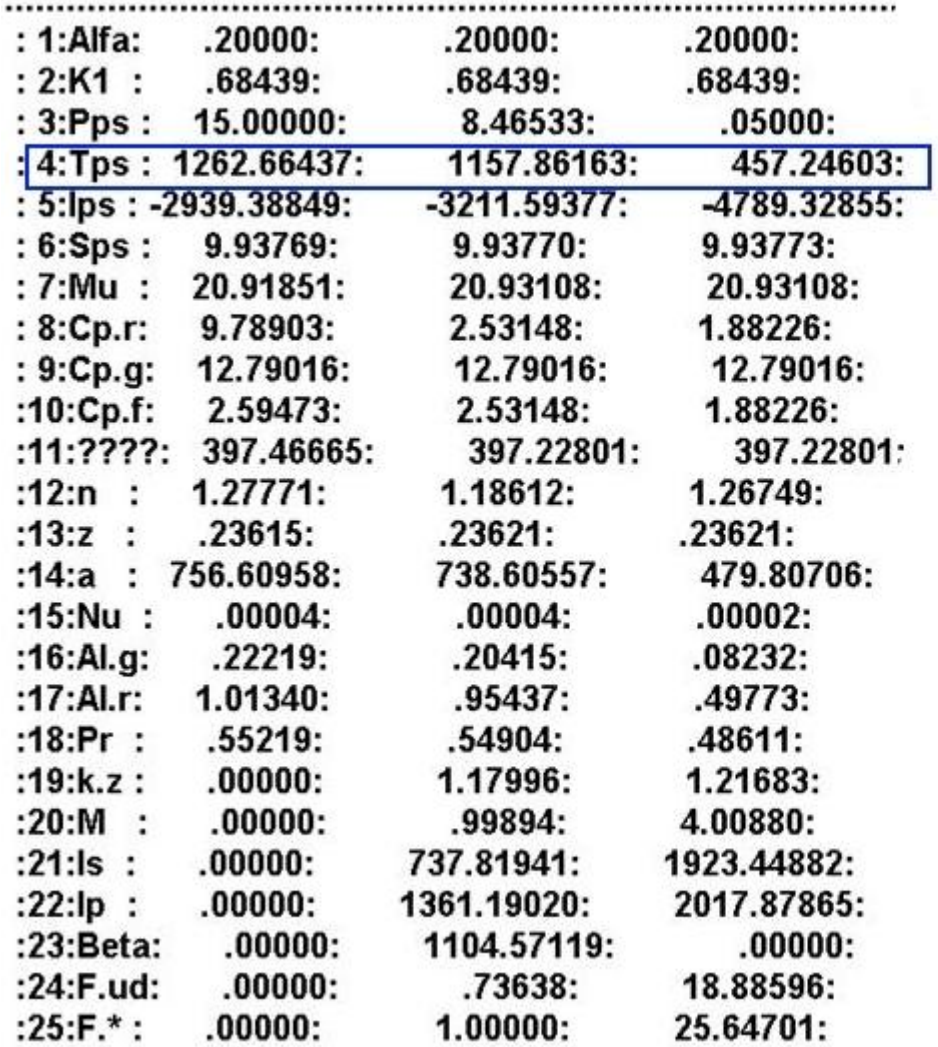

Температура [К]

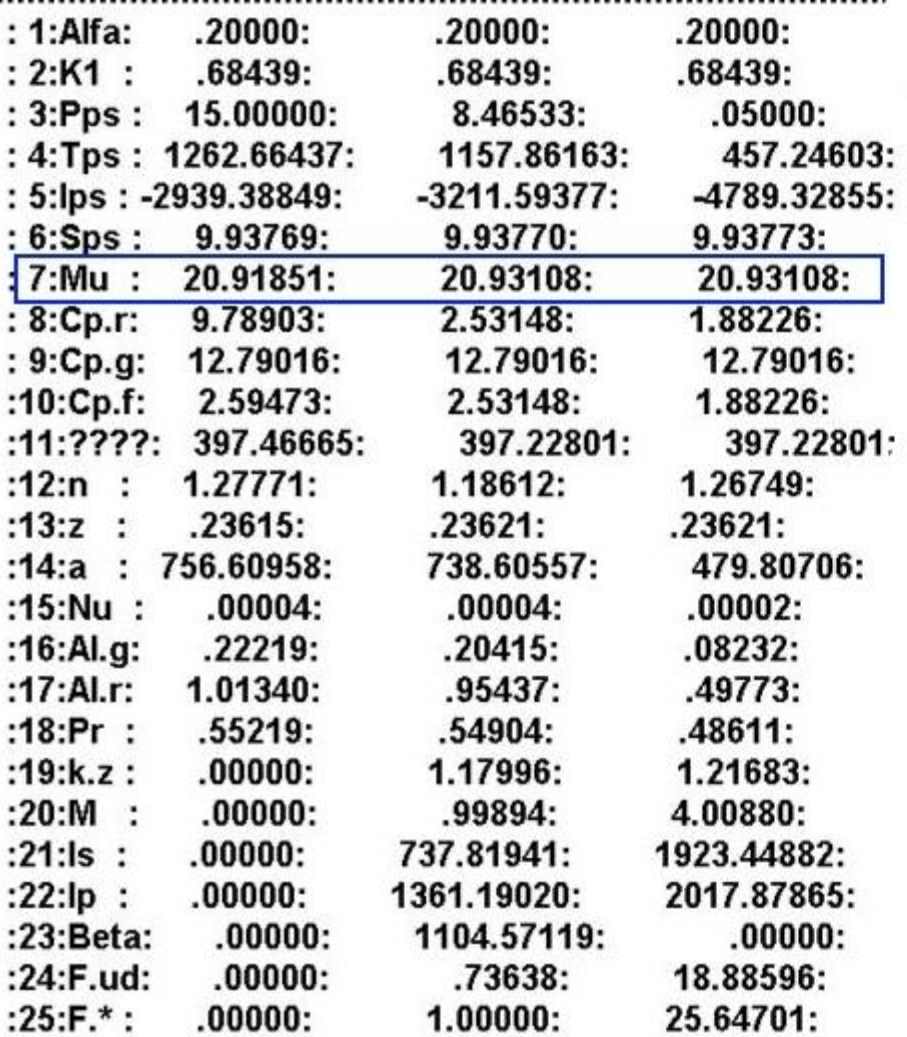

Средняя молекулярная масса [г/моль]

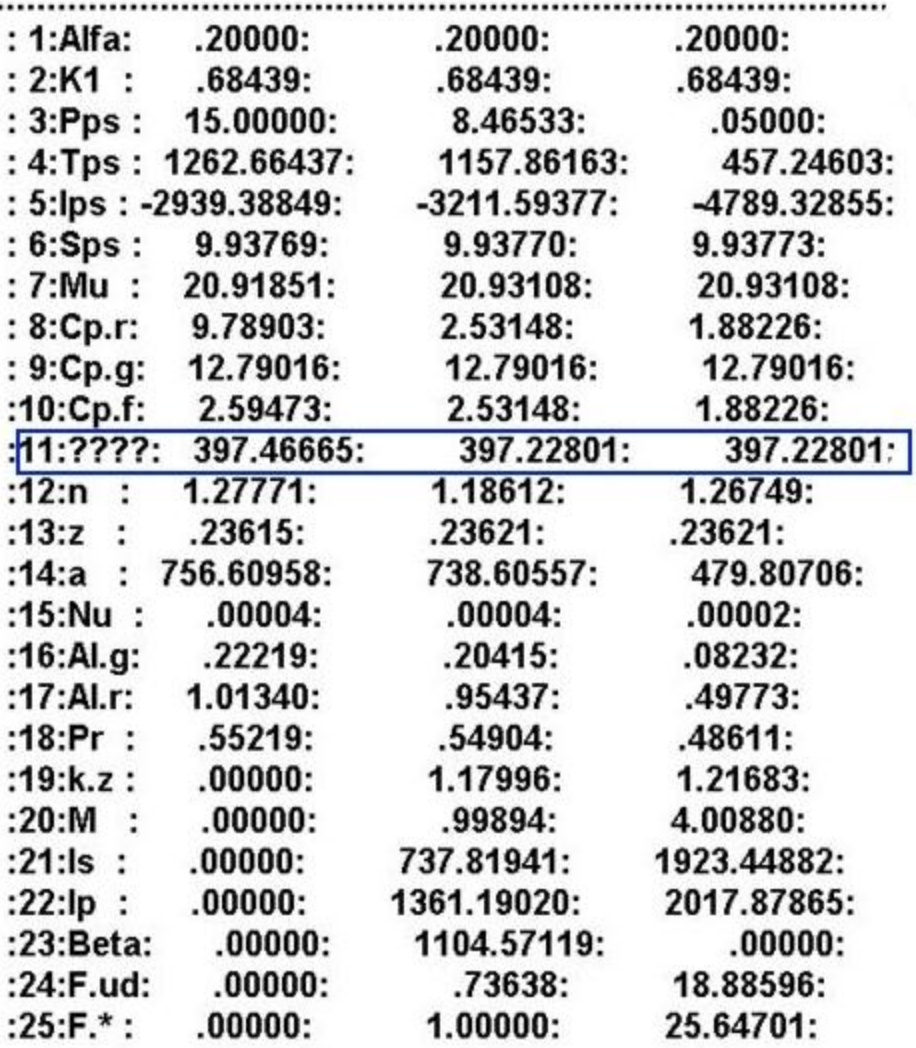

Газовая постоянная смеси [кДж/кг\*К]

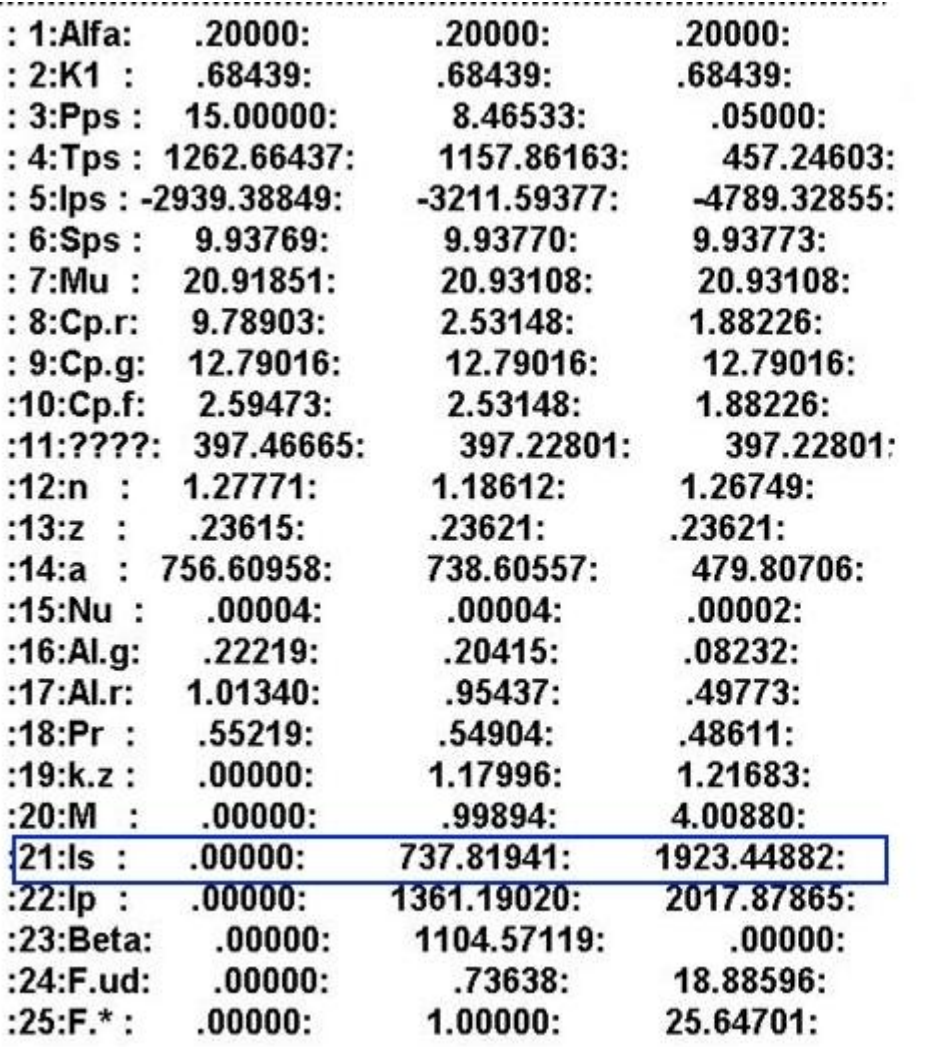

Удельный импульс [м/с]

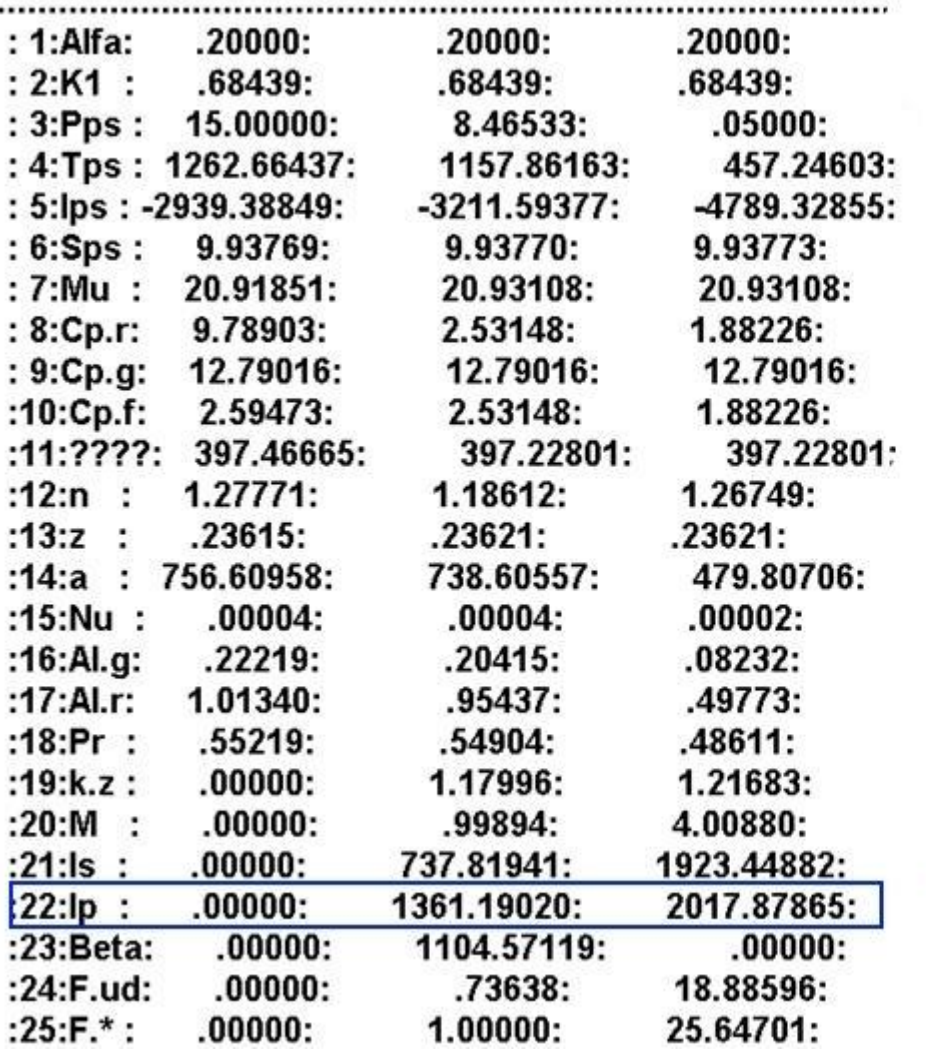

Удельный импульс в пустоте [м/с]

### Состав продуктов сгорания

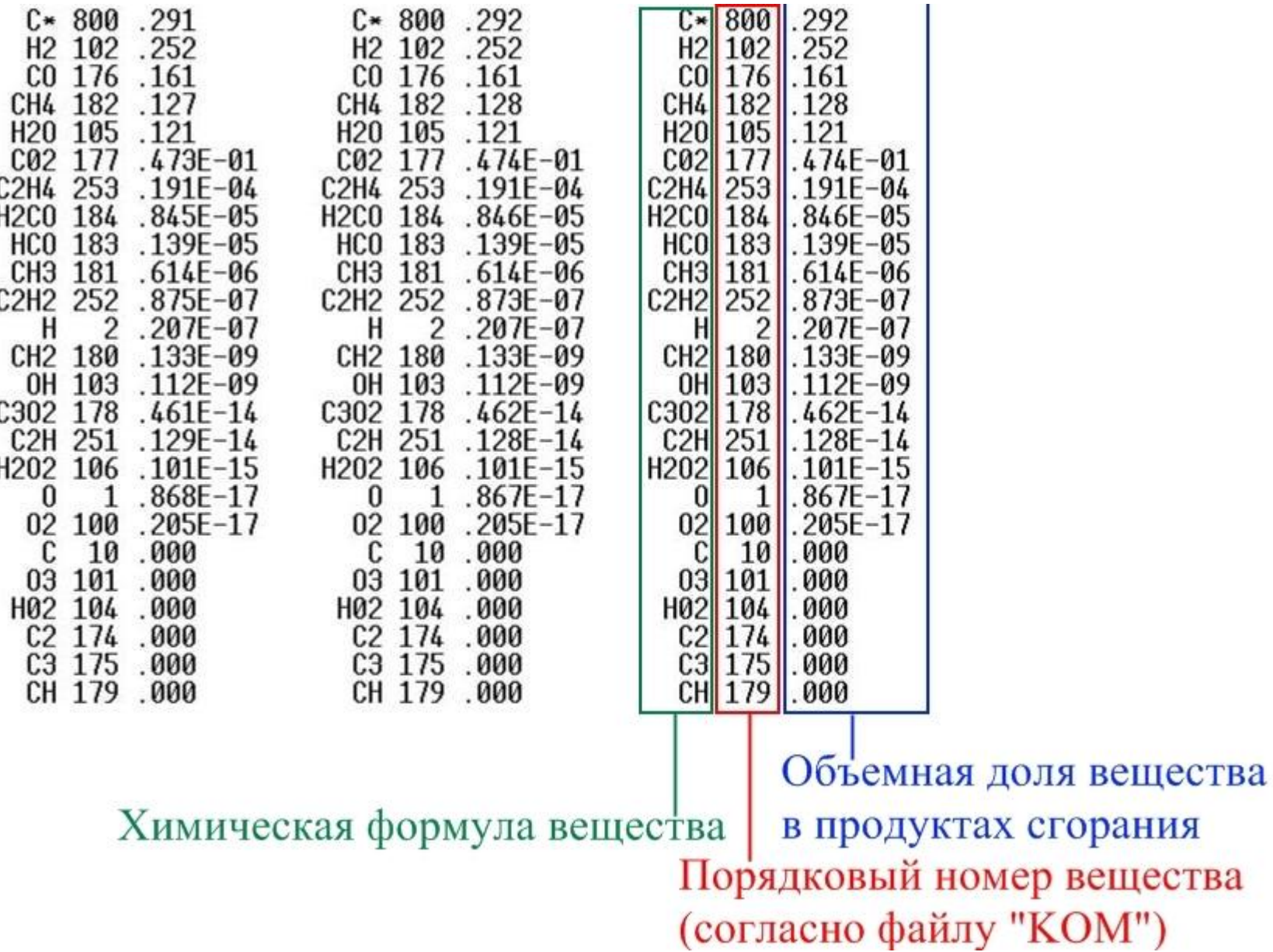

Содержание расчетнографической работы

- Исходные данные
- Описание компонентов
- Описание двигателей на данной топливной паре
- Расчеты основных характеристик двигателя в программе Termoras
- Анализ полученных результатов
- Заключение
- Список литературы

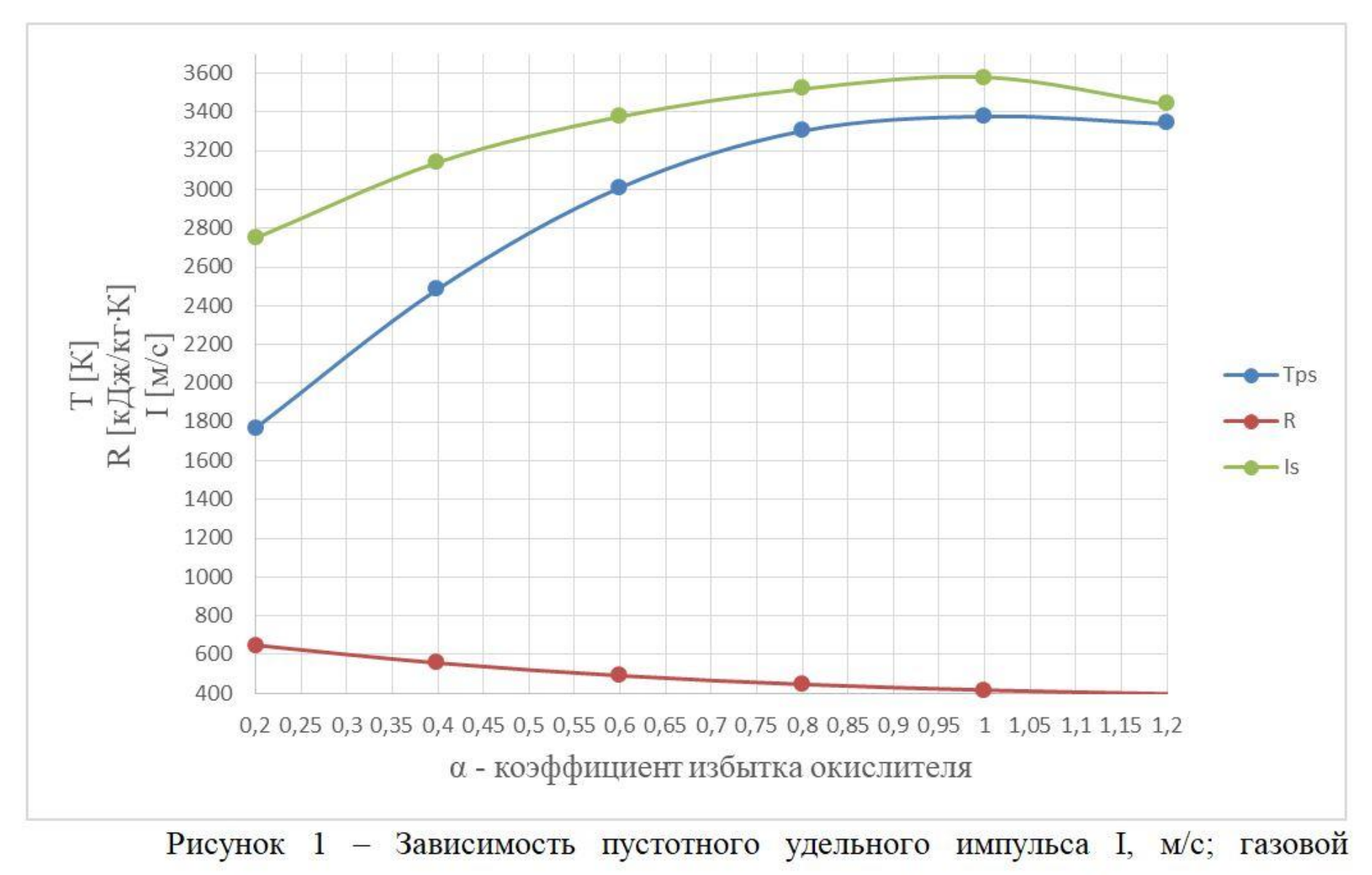

постоянной R, кДж/(кг·К); температуры в КС Т, К от коэффициента избытка окислителя

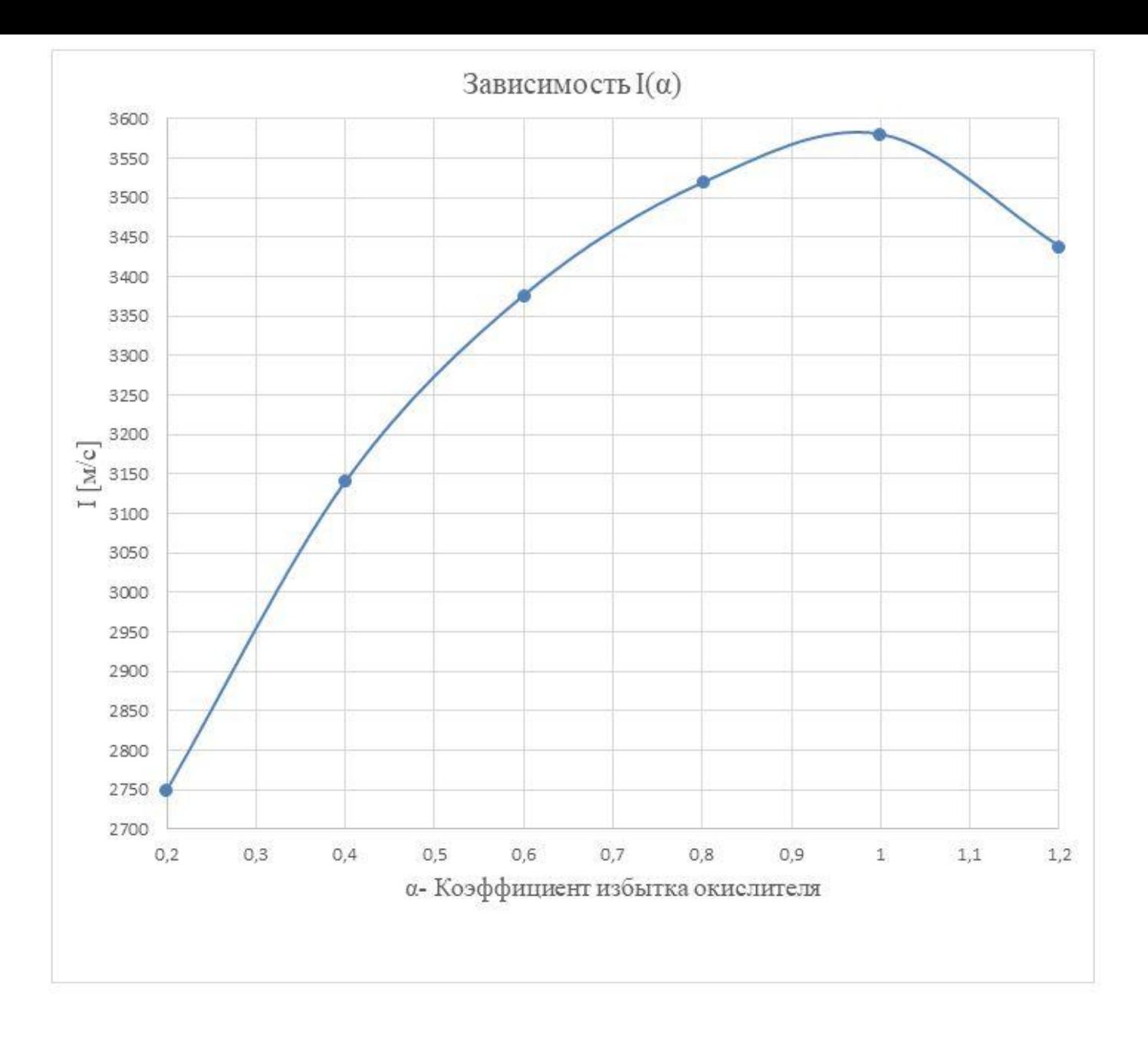

Рисунок 2 - Зависимость пустотного удельного импульса I, м/с от коэффициента избытка окислителя **CONTRACTOR** 

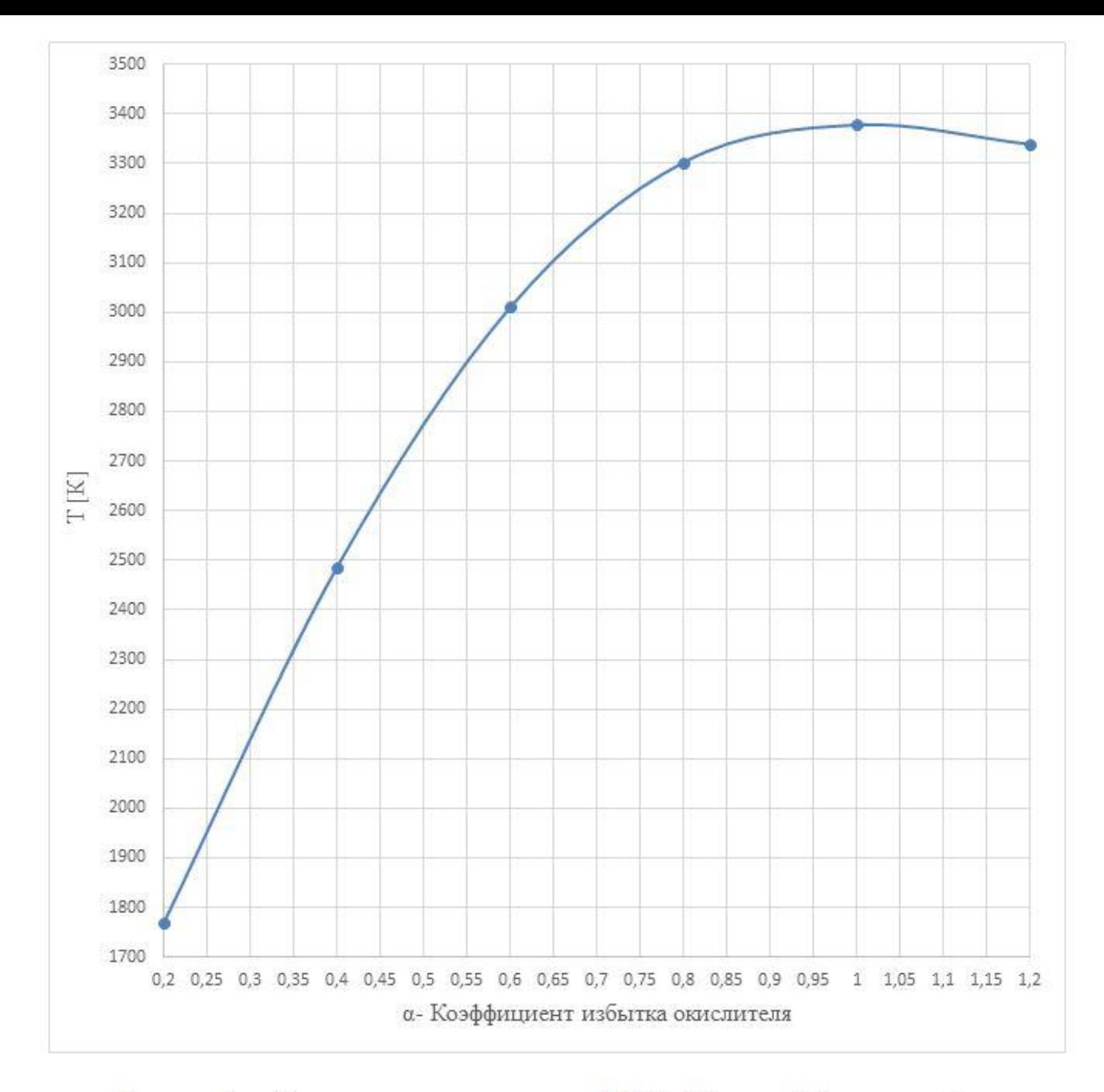

Рисунок 3 - Зависимость температуры в КС Т (К) от коэффициента избытка окислителя

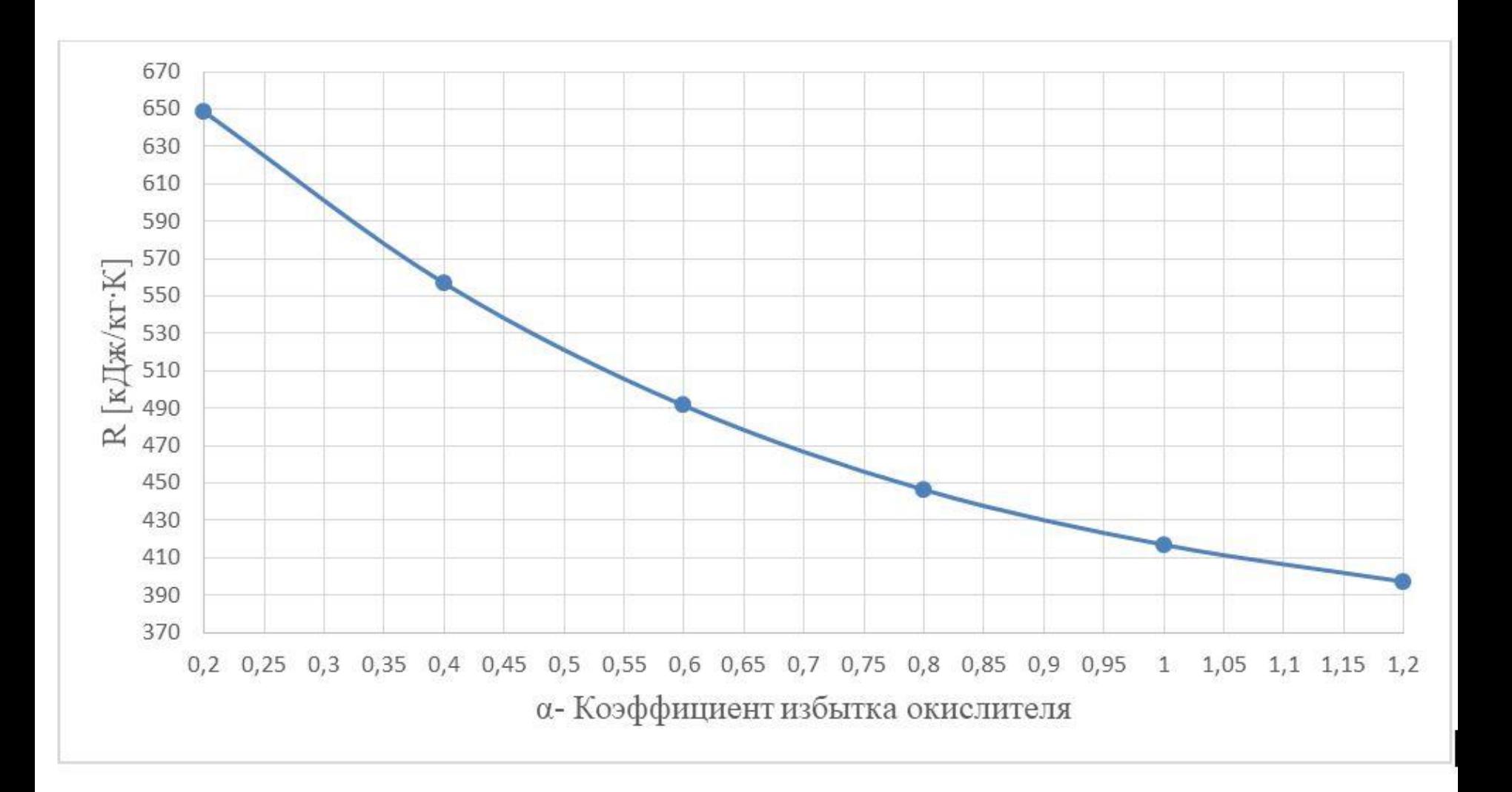

Рисунок 4 - Зависимость газовой постоянной продуктов сгорания R, кДж/(кг·К) от коэффициента избытка окислителя